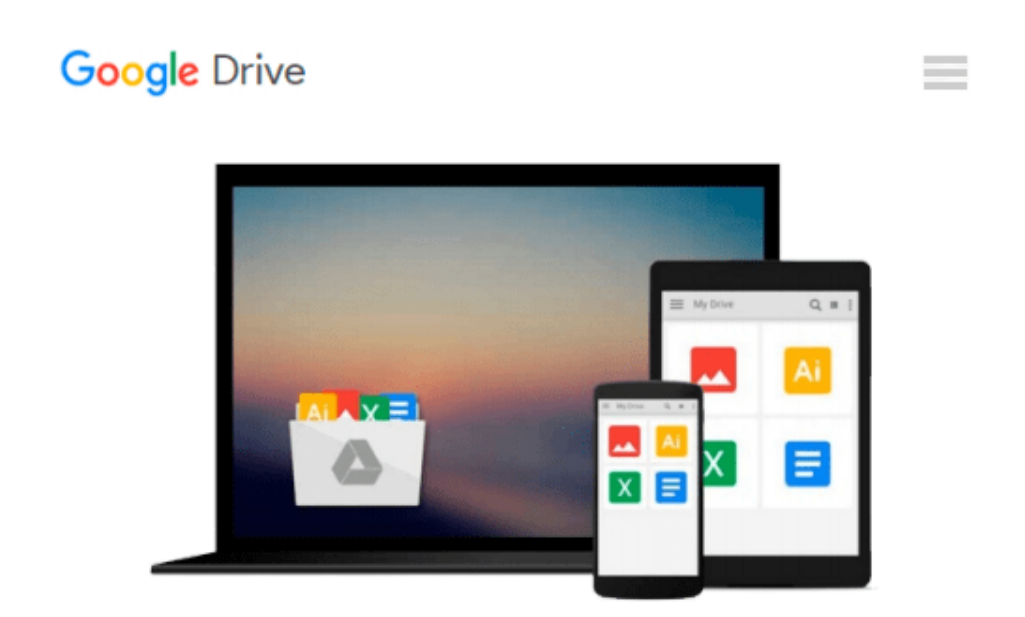

# **Automatic Differentiation in MATLAB Using ADMAT with Applications (Software, Environments and Tools)**

*Thomas F. Coleman, Wei Xu*

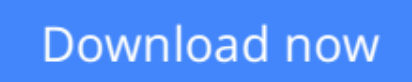

[Click here](http://bookengine.site/go/read.php?id=1611974356) if your download doesn"t start automatically

## **Automatic Differentiation in MATLAB Using ADMAT with Applications (Software, Environments and Tools)**

Thomas F. Coleman, Wei Xu

#### **Automatic Differentiation in MATLAB Using ADMAT with Applications (Software, Environments and Tools)** Thomas F. Coleman, Wei Xu

The calculation of partial derivatives is a fundamental need in scientific computing. Automatic differentiation (AD) can be applied straightforwardly to obtain all necessary partial derivatives (usually first and, possibly, second derivatives) regardless of a code s complexity. However, the space and time efficiency of AD can be dramatically improved - sometimes transforming a problem from intractable to highly feasible - if inherent problem structure is used to apply AD in a judicious manner.

*Automatic Differentiation in MATLAB using ADMAT with Applications* discusses the efficient use of AD to solve real problems, especially multidimensional zero-finding and optimization, in the MATLAB environment. This book is concerned with the determination of the first and second derivatives in the context of solving scientific computing problems with an emphasis on optimization and solutions to nonlinear systems. The authors focus on the application rather than the implementation of AD, solve real nonlinear problems with high performance by exploiting the problem structure in the application of AD, and provide many easy to understand applications, examples, and MATLAB templates.

**Audience:** This book will prove useful to financial engineers, quantitative analysts, and researchers working with inverse problems, as well as to engineers and applied scientists in other fields.

**Contents:** Chapter 1: Fundamentals of Automatic Differentiation and the Use of ADMAT; Chapter 2: Products and Sparse Problems; Chapter 3: Using ADMAT with the MATLAB Optimization Toolbox; Chapter 4: Newton's Method and Optimization; Chapter 5: Structure; Chapter 6: Combining C/Fortran with ADMAT; Chapter 7: AD for Inverse Problems with an Application to Computational Finance; Chapter 8: A Template for Structured Problems; Chapter 9: R&D Directions; Appendix A: Installation of ADMAT; Appendix B: How Are Codes Differentiated?

**[Download](http://bookengine.site/go/read.php?id=1611974356)** [Automatic Differentiation in MATLAB Using ADMAT wi ...pdf](http://bookengine.site/go/read.php?id=1611974356)

**[Read Online](http://bookengine.site/go/read.php?id=1611974356)** [Automatic Differentiation in MATLAB Using ADMAT ...pdf](http://bookengine.site/go/read.php?id=1611974356)

#### **From reader reviews:**

#### **Antione Wilson:**

Hey guys, do you desires to finds a new book to read? May be the book with the concept Automatic Differentiation in MATLAB Using ADMAT with Applications (Software, Environments and Tools) suitable to you? The book was written by well known writer in this era. The book untitled Automatic Differentiation in MATLAB Using ADMAT with Applications (Software, Environments and Tools)is a single of several books which everyone read now. This particular book was inspired lots of people in the world. When you read this book you will enter the new shape that you ever know previous to. The author explained their strategy in the simple way, thus all of people can easily to know the core of this reserve. This book will give you a large amount of information about this world now. To help you to see the represented of the world on this book.

#### **Thomas Hayden:**

Reading a publication tends to be new life style in this particular era globalization. With studying you can get a lot of information that may give you benefit in your life. With book everyone in this world can certainly share their idea. Guides can also inspire a lot of people. Lots of author can inspire their very own reader with their story as well as their experience. Not only situation that share in the guides. But also they write about the information about something that you need example of this. How to get the good score toefl, or how to teach your kids, there are many kinds of book that you can get now. The authors in this world always try to improve their skill in writing, they also doing some exploration before they write to their book. One of them is this Automatic Differentiation in MATLAB Using ADMAT with Applications (Software, Environments and Tools).

#### **Jean Gaitan:**

Often the book Automatic Differentiation in MATLAB Using ADMAT with Applications (Software, Environments and Tools) has a lot info on it. So when you make sure to read this book you can get a lot of profit. The book was written by the very famous author. The author makes some research ahead of write this book. This particular book very easy to read you can obtain the point easily after reading this article book.

#### **Karen Lambert:**

You may get this Automatic Differentiation in MATLAB Using ADMAT with Applications (Software, Environments and Tools) by go to the bookstore or Mall. Only viewing or reviewing it could to be your solve difficulty if you get difficulties to your knowledge. Kinds of this book are various. Not only simply by written or printed but can you enjoy this book through e-book. In the modern era including now, you just looking because of your mobile phone and searching what your problem. Right now, choose your personal ways to get more information about your reserve. It is most important to arrange yourself to make your knowledge are still up-date. Let's try to choose suitable ways for you.

**Download and Read Online Automatic Differentiation in MATLAB Using ADMAT with Applications (Software, Environments and Tools) Thomas F. Coleman, Wei Xu #GC836PNO5SV**

## **Read Automatic Differentiation in MATLAB Using ADMAT with Applications (Software, Environments and Tools) by Thomas F. Coleman, Wei Xu for online ebook**

Automatic Differentiation in MATLAB Using ADMAT with Applications (Software, Environments and Tools) by Thomas F. Coleman, Wei Xu Free PDF d0wnl0ad, audio books, books to read, good books to read, cheap books, good books, online books, books online, book reviews epub, read books online, books to read online, online library, greatbooks to read, PDF best books to read, top books to read Automatic Differentiation in MATLAB Using ADMAT with Applications (Software, Environments and Tools) by Thomas F. Coleman, Wei Xu books to read online.

### **Online Automatic Differentiation in MATLAB Using ADMAT with Applications (Software, Environments and Tools) by Thomas F. Coleman, Wei Xu ebook PDF download**

**Automatic Differentiation in MATLAB Using ADMAT with Applications (Software, Environments and Tools) by Thomas F. Coleman, Wei Xu Doc**

**Automatic Differentiation in MATLAB Using ADMAT with Applications (Software, Environments and Tools) by Thomas F. Coleman, Wei Xu Mobipocket**

**Automatic Differentiation in MATLAB Using ADMAT with Applications (Software, Environments and Tools) by Thomas F. Coleman, Wei Xu EPub**